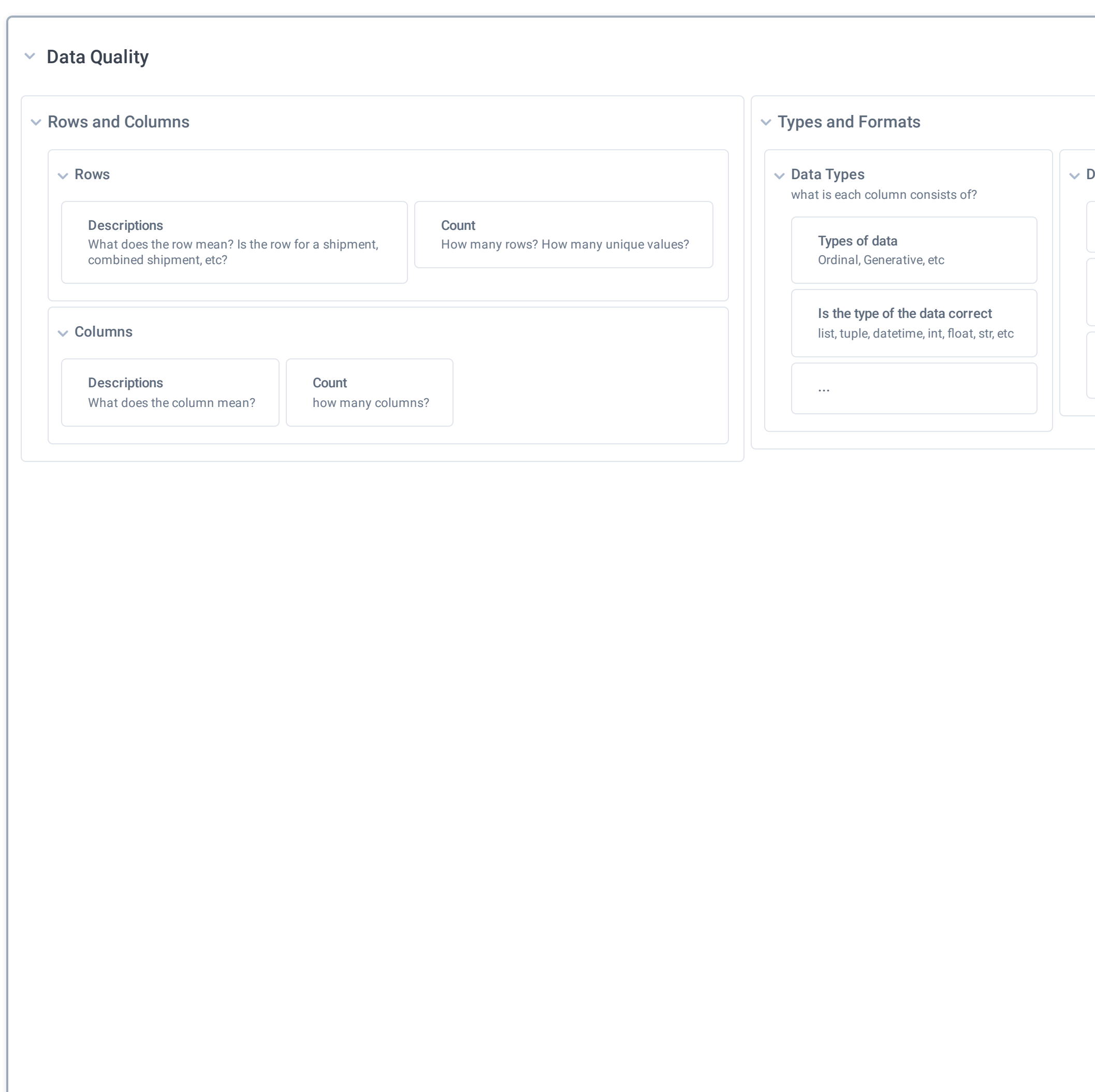

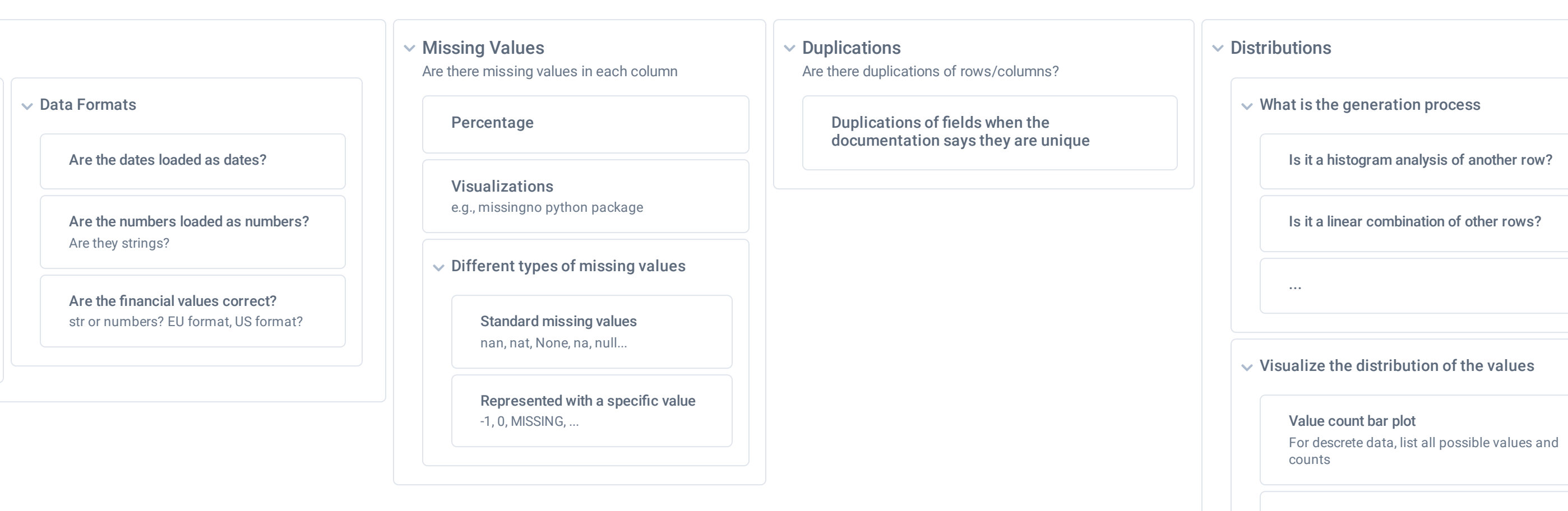

Is it a histogram analysis of another row?

Is it a linear combination of other rows?

 $\checkmark$  Visualize the distribution of the values

**Histogram and KDE** 

**Boxplot** 

**Scatter plot** 

Contour plot

Locations

**Spreads** 

**Skewness** asymmetries

Kurtosis

**Contract Contract Contract Contract** 

for continuous data, use histograms or KDE.

Boxplot is easier to understand for business people

Gut feeling of where the data points are located

 $\checkmark$  Numerical Summarization

Mean, median, quartiles, mode...

range, variance, standard deviation, IQR

## Correlations, Similarities

Pairplot

 $\sim$  Correlations

Pearson

**Kendall Tau Correlation** 

 $\vee$  Distances

Euclidean distance **Mahalanobis distance** Minkowski distance Jaccard distance

 $\sim$  Size How much space will the data take on our

storage device?

In memory

**Different Formats** 

**v** Combining Data Files One dataset may come in different files

> $\vee$  Concat The files should be concated

> > Validate overlap Are there overlaps between the files?

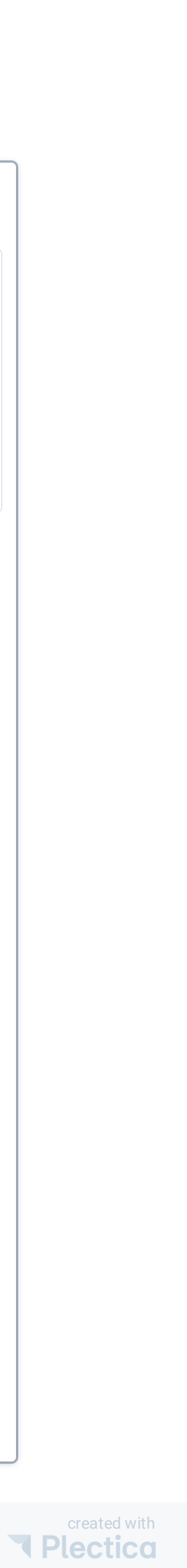